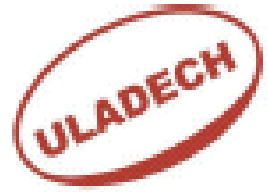

## Universidad Los Ángeles de Chimbote **FACULTAD DE INGENIERIA ESCUELA DE INGENIERIA DE SISTEMAS**

## **Laboratorio N º 3**

1. Crear las siguientes tablas de la base de datos matricula en el xampp.

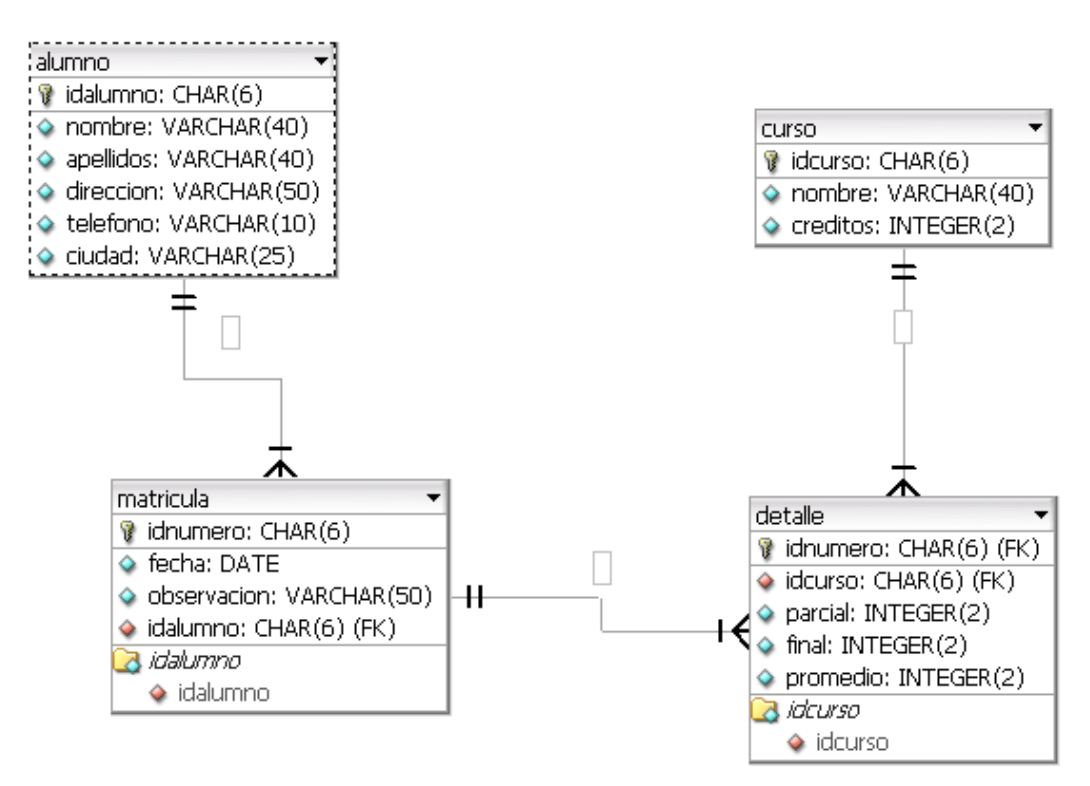

- 2. Elaborar una consulta que muestre en una sola columna los nombres y apellidos de los alumnos.
- 3. Elaborar una consulta que muestre la primera letra del nombre del curso en mayúsculas y el resto de caracteres en minusculas.

## **LENGUAJE ESTRUCTURADO DE CONSULTAS INGENIERIA DE SISTEMAS**

- 4. Elaborar una consulta que muestre todos los datos de las matriculas que fueron generadas en el año 2010.
- 5. Elaborar una consulta que muestre todos los datos de las matriculas en una columna separados por un espacio de aquellas que fueron generadas en el mes de mayo, julo y octubre.